Магістерська кваліфікаційна робота

**Комп'ютеризований навчальний засіб для практичного вивчення функції Maintenance Management промислової системи управління класу Manufacturing Execution System**

Керівник роботи: к.т.н., доц. Папінов В.М.

Розробив: студент гр. 1АКІТ-19м Демчик Р.О.

**Мета дослідження:** розробка високоефективного комп'ютеризованого навчального засобу для практичного вивчення студентами функції ММ (Maintenance Management; управління техобслуговуванням і ремонтом), яка виконується інтегрованою промисловою системою управління класу MES (Manufacturing Execution System, промислова виконавча система).

Для досягнення поставленої мети в роботі вирішуються такі **задачі**:

- 1.Детальне вивчення особливостей виконання функції ММ в існуючих інтегрованих системах управління виробництвом (MES).
- 2.Дослідження предметної області комп'ютеризованих навчальних засобів аналогічного призначення.
- 3.Техніко-економічне та науково-технічне обґрунтування загальної конфігурації нового навчального засобу.
- 4.Проектування технічної частини навчального засобу.
- 5.Проектування програмної частини навчального засобу.

**Об'єкт дослідження**: навчальний процес підготовки у вищому технічному навчальному закладі фахівців з автоматизації та комп'ютерно-інтегрованих систем управління.

**Предмет дослідження**: підвищення ефективності практичного освоєння студентами інформаційних технологій реалізації функції управління техобслуговуванням і ремонтом (ММ) інтегрованої системи класу MES за рахунок використання у навчальному процесі сучасного комп'ютеризованого навчального засобу..

**Основні наукові методи дослідження**: аналіз, синтез, аналогія.

**Наукова новизна** отриманих результатів дослідження полягає в тім, що на відміну від існуючих комп'ютеризованих навчальних засобів, новий засіб будується на основі лабораторної імітації комп'ютерно-інтегрованої системи управління виробництвом, що дозволило за рахунок використання промислових зразків програмно-технічних засобів автоматизації та імітаційних моделей підвищити ефективність практичного освоєння студентами інформаційних технологій реалізації управління техобслуговуванням і ремонтом (ММ) інтегрованої системи класу MES.

**Практичне значення** отриманих результатів дослідження полягає в тім, що їх легко застосувати при створенні аналогічних комп'ютеризованих навчальних засобів для підготовки фахівців споріднених галузей знань та спеціальностей.

Результати досліджень **доповідались** на XLIX науково-технічній конференції підрозділів Вінницького національного технічного університету (Вінниця, ВНТУ, 2020)»

#### **Основні автоматизовані системи підприємства з функцією планування робіт**

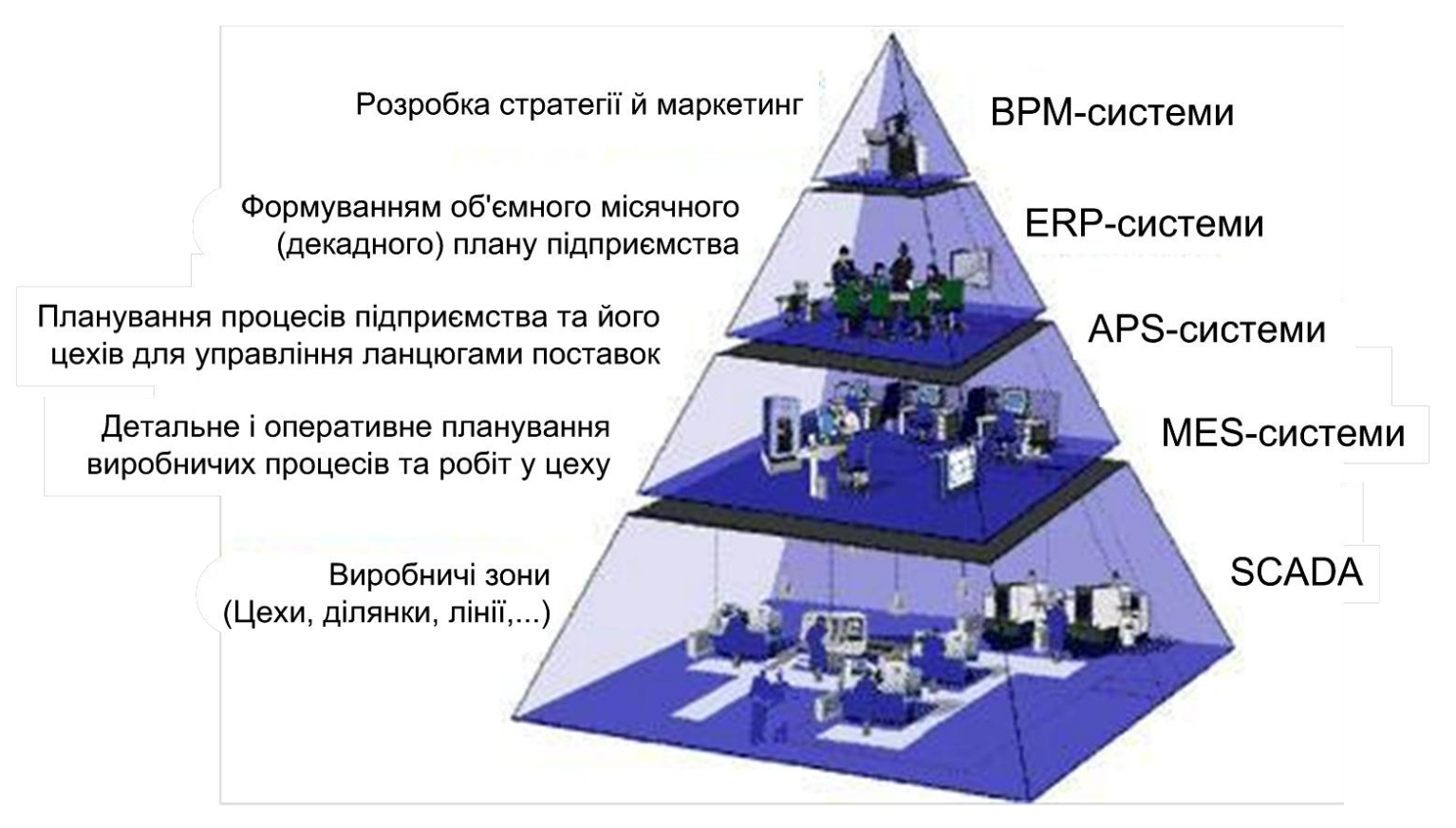

#### **BPM** - Business Process Management

**APS** (Advanced Planning & Scheduling Systems)

**ERP** - Enterprise Resource Planning **EXECUTE: MES** (Manufacturing Execution Systems)

**SCADA** (Supervisory Control and Data Acquisition)

#### **Загальна схема планування на підприємстві**

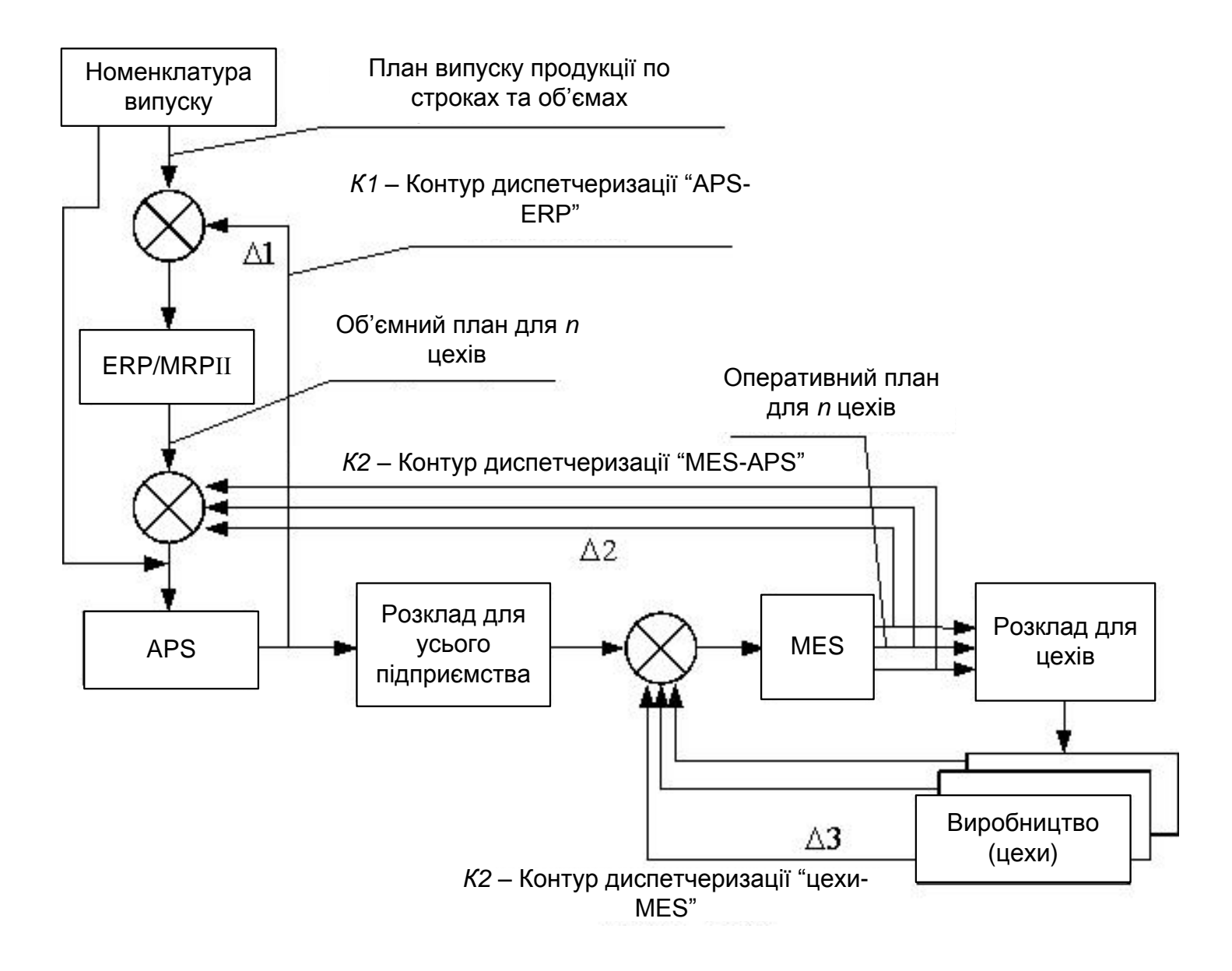

#### **Планування робіт MES-системами**

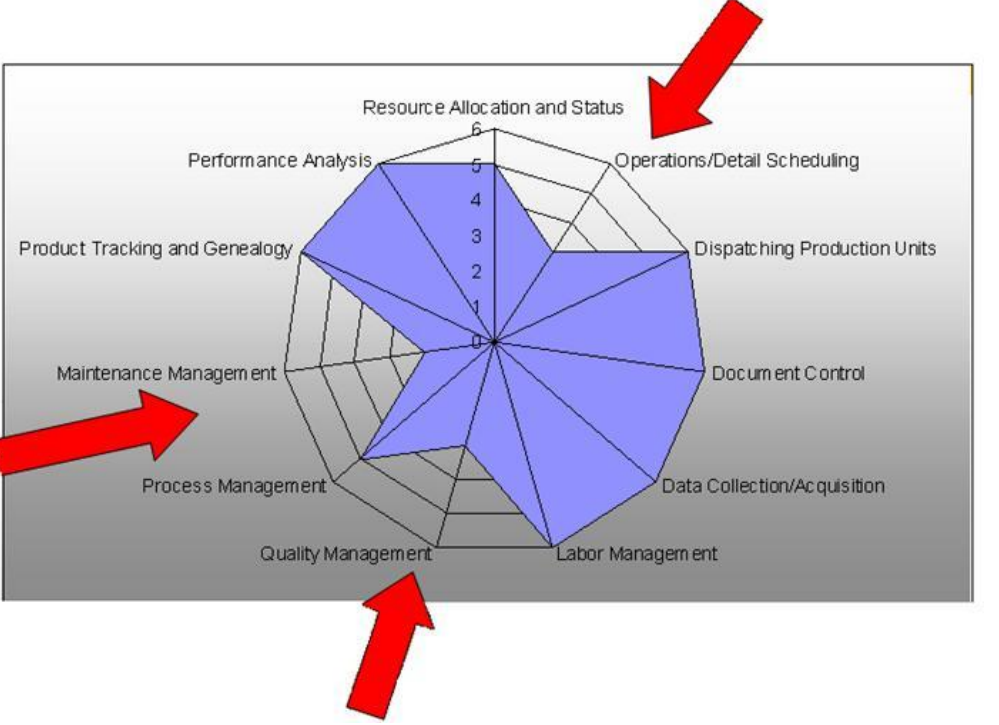

Регламентовані функції MES та оцінка ступеню їх використання на сучасному виробництві

- контроль стану й розподіл ресурсів (RAS);
	- оперативне/детальне планування (ODS);
- диспетчеризація виробництва (DPU);
- управління документами (DOC);
- збір і зберігання даних (DCA);
- управління персоналом (LM або HRM);
- управління якістю продукції (QM);
- управління виробничими процесами (PM);
- управління техобслуговуванням і ремонтом (MM);
- відстеження історії продукту (PTG);
- аналіз продуктивності (PA).

### **Функціональна структура MES для оперативного управління позаплановими ремонтами**

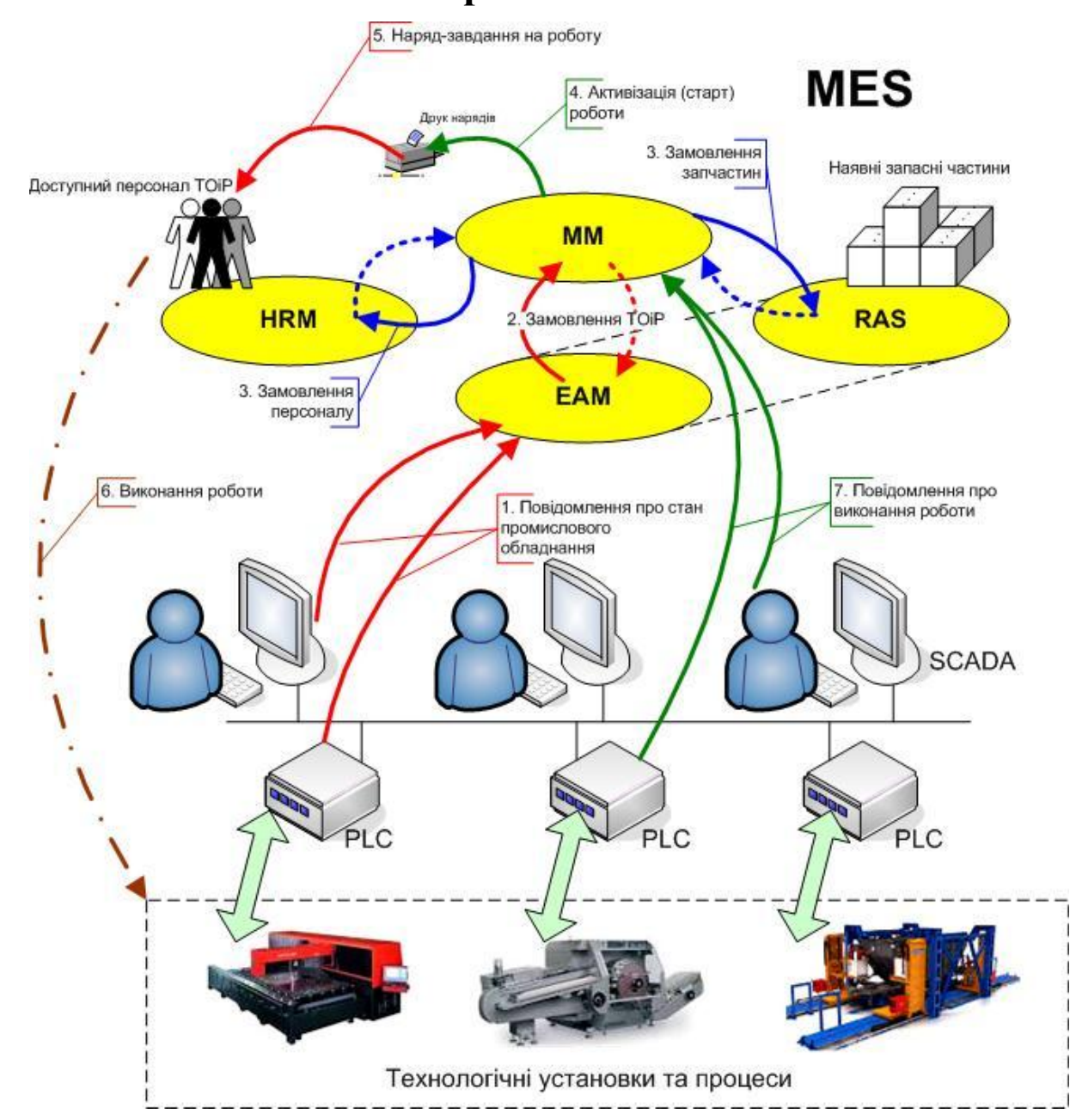

#### **Універсальна лабораторна комп'ютеризована система ФКСА ВНТУ**

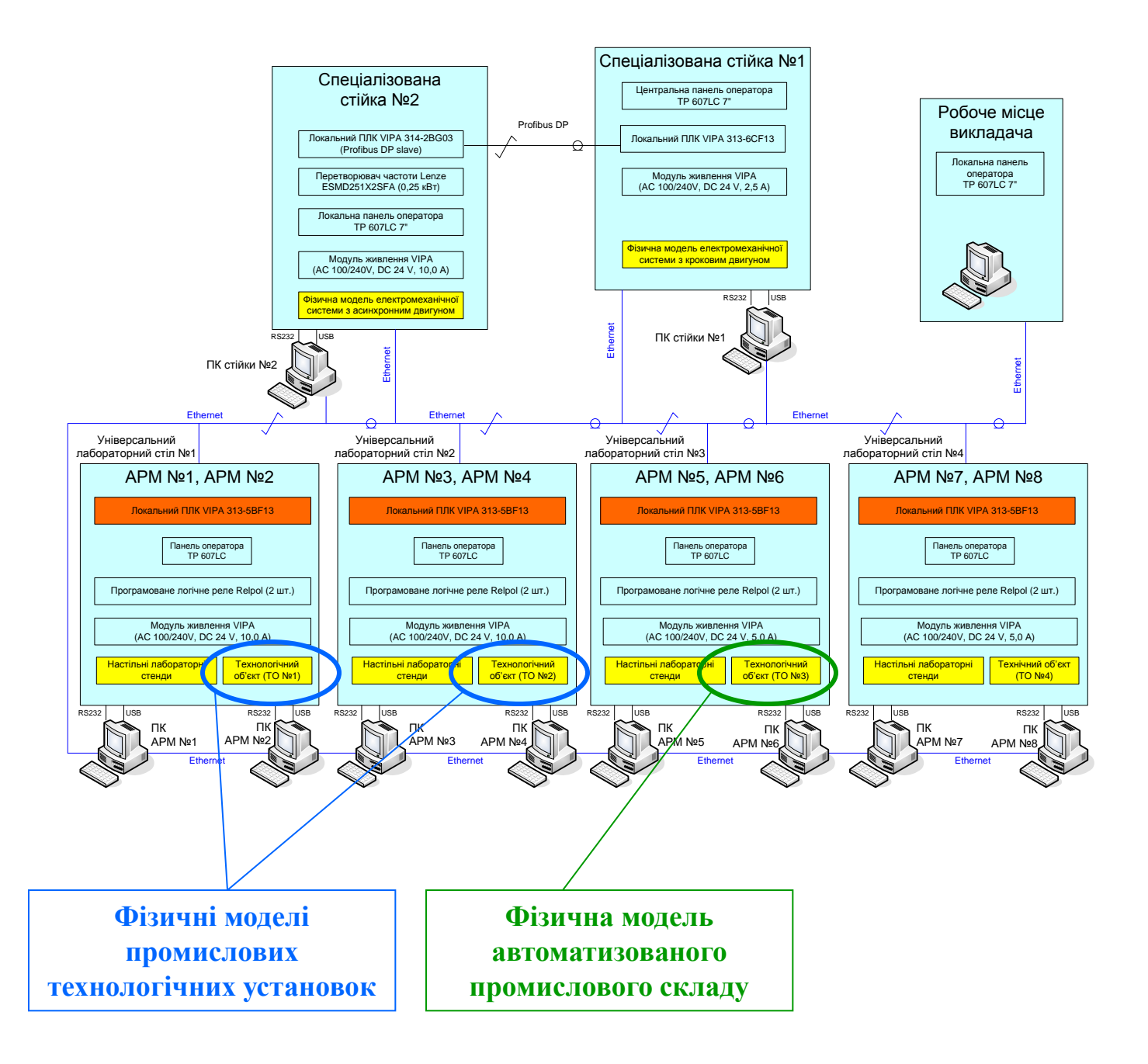

#### **Загальна конфігурація нового комп'ютеризованого навчального засобу**

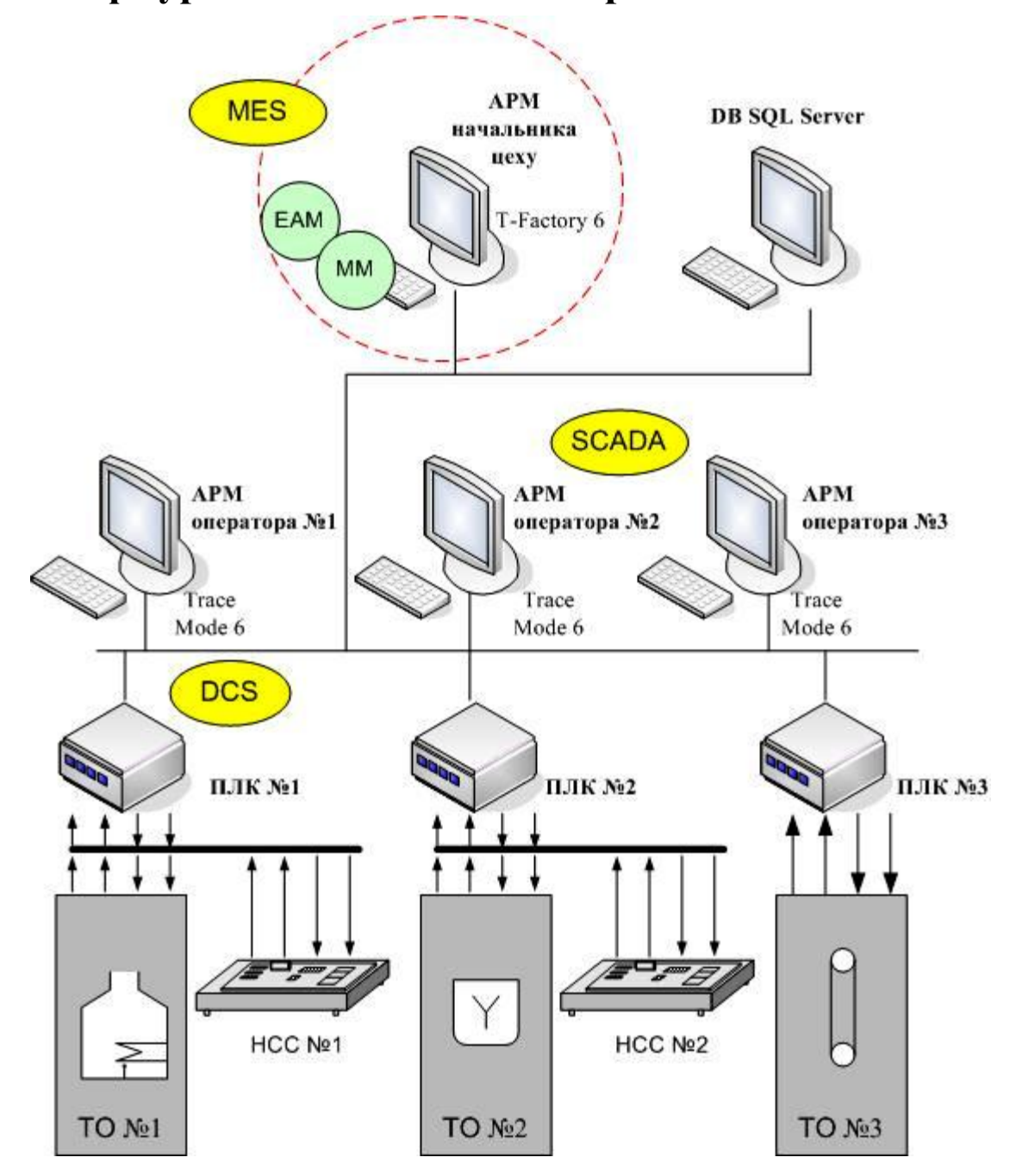

#### **Територіальна структура вигаданого виробничого підприємства**

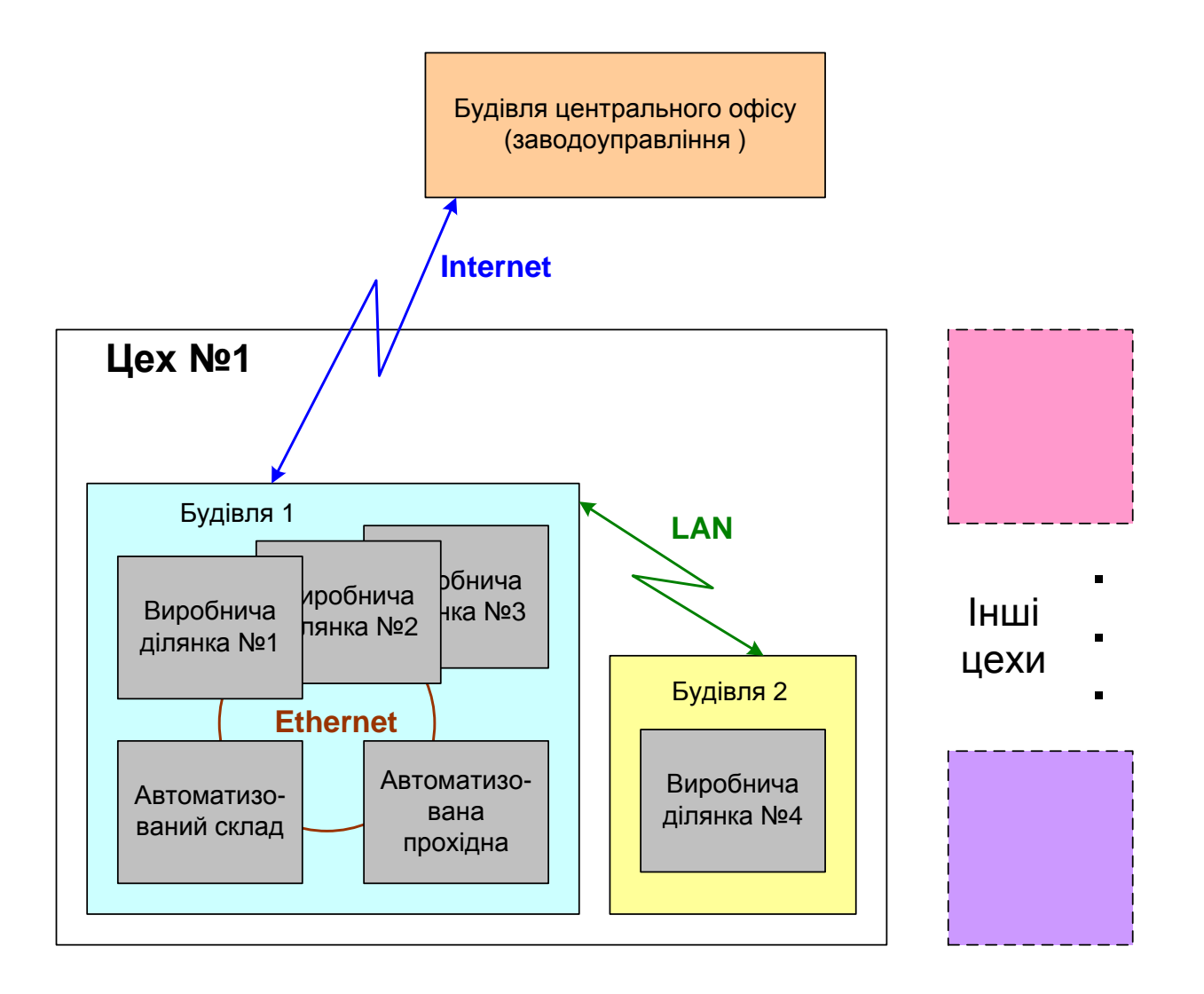

# **Структура лабораторної ІАСУ виробництвом**

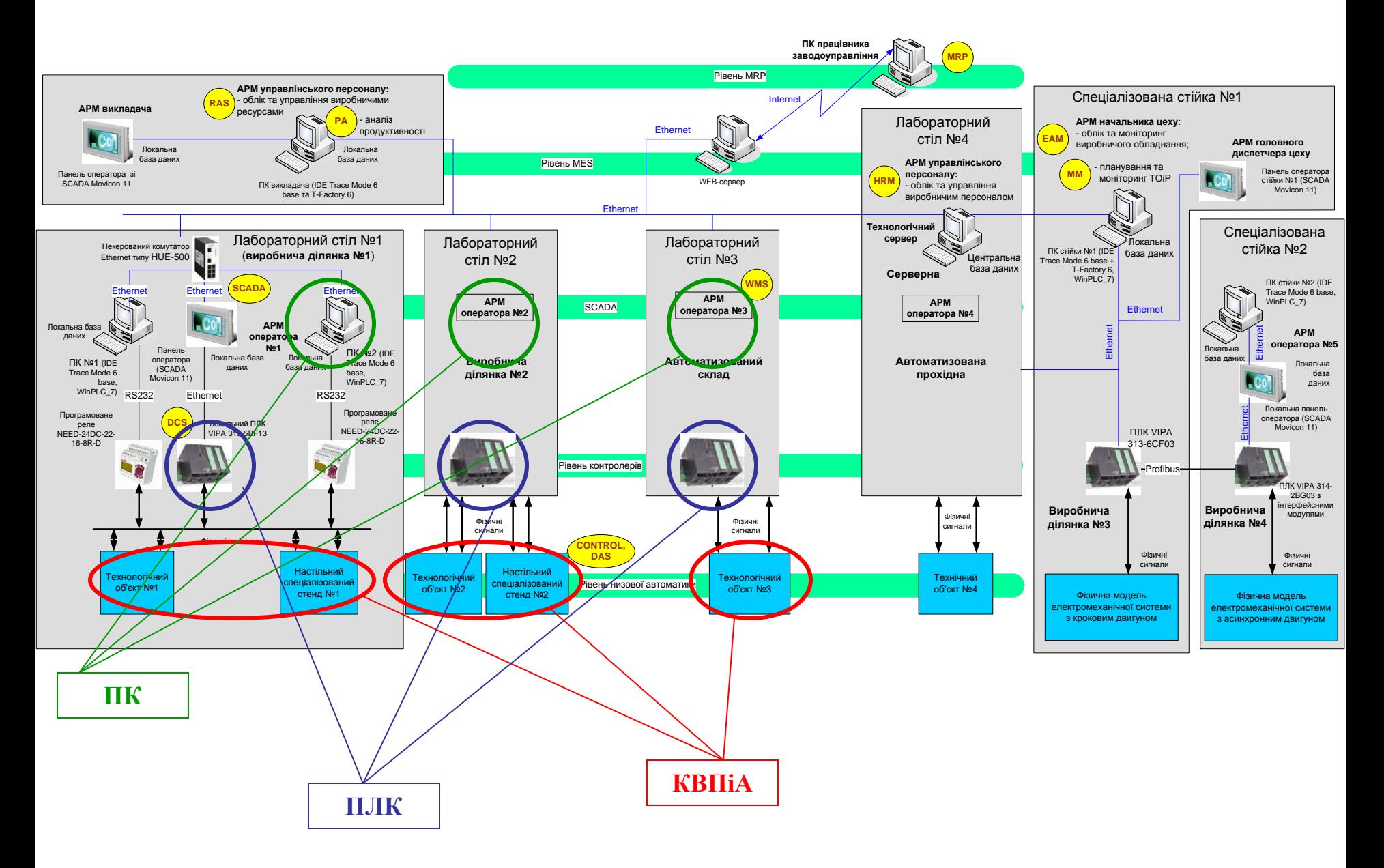

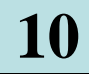

#### **Настільні спеціалізовані стенди №1 та №2**

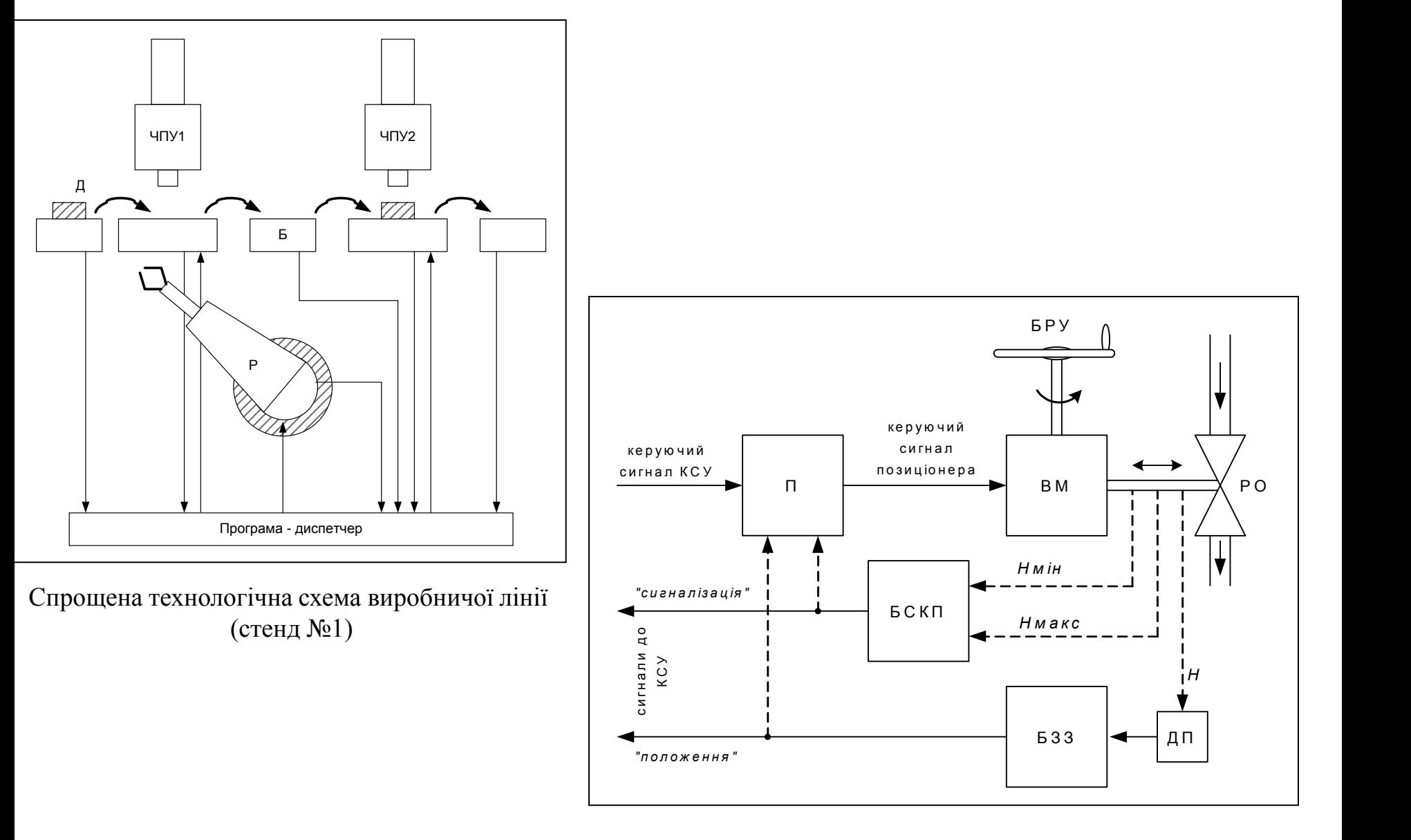

Загальна будова регулюючого вентиля (стенд №2)

#### **Електромеханічна імітаційна модель автоматичної виробничої лінії (НСС №1)**

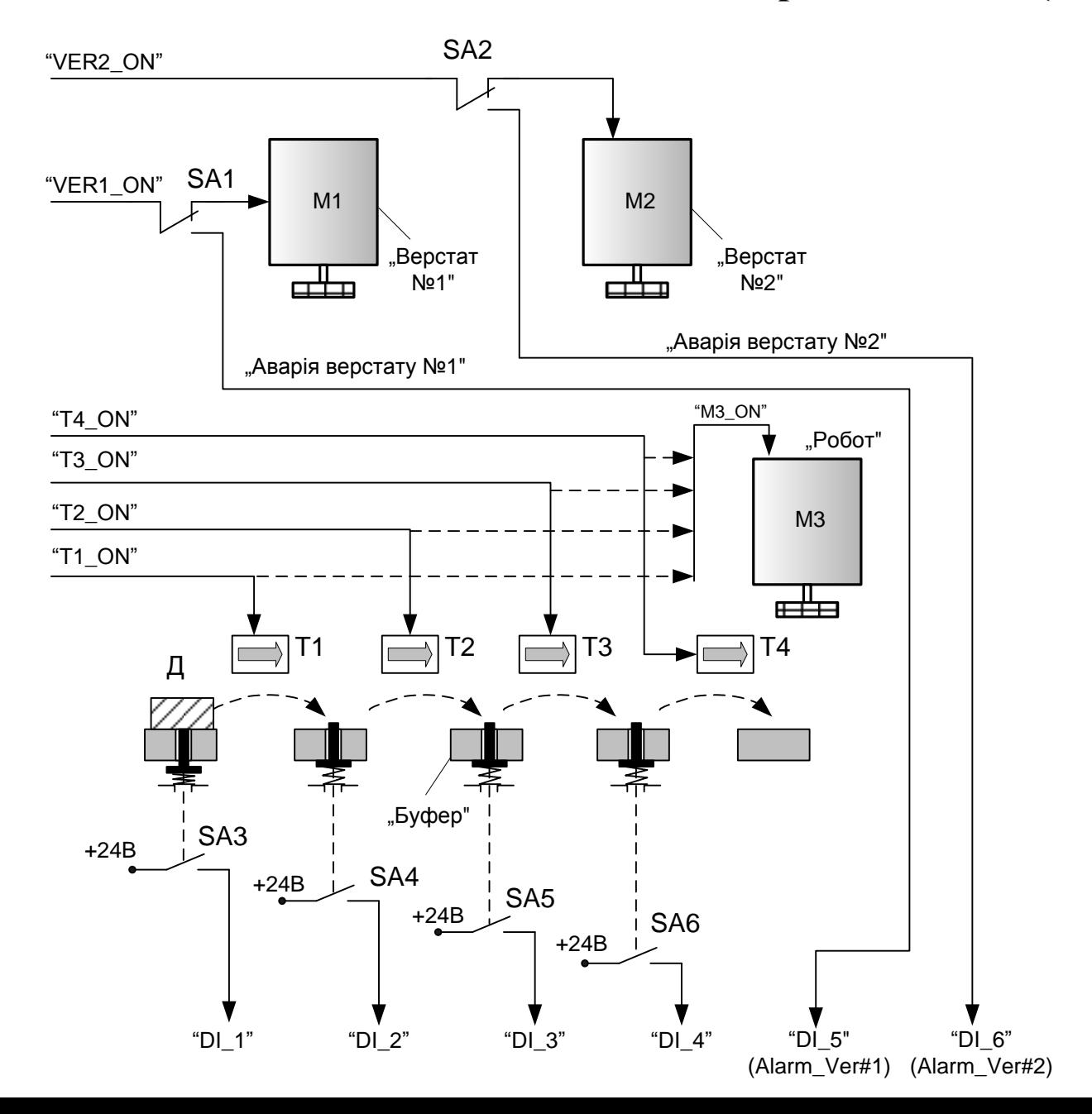

#### **Схема електрична структурна**

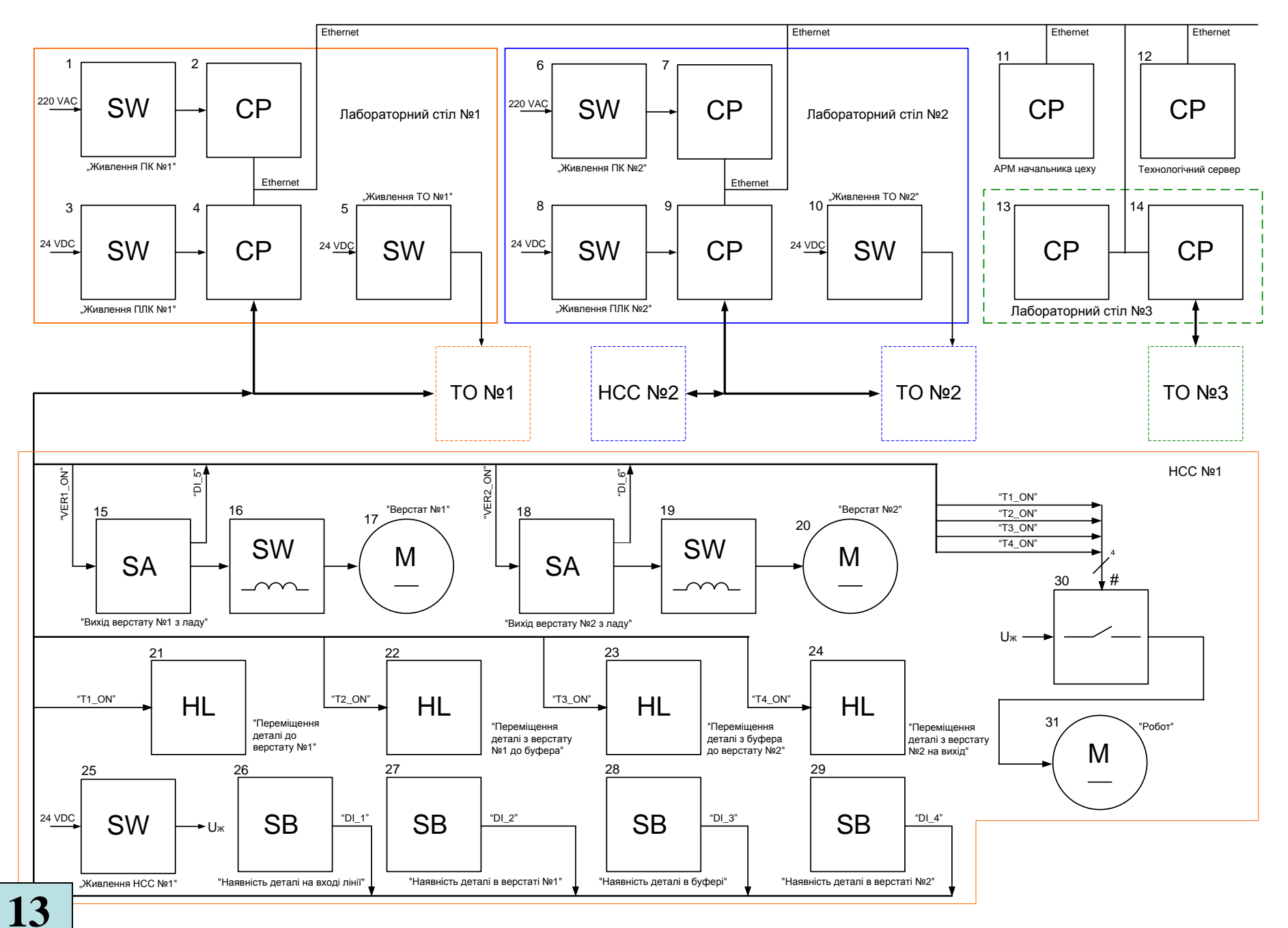

#### **Схема електрична функціональна**

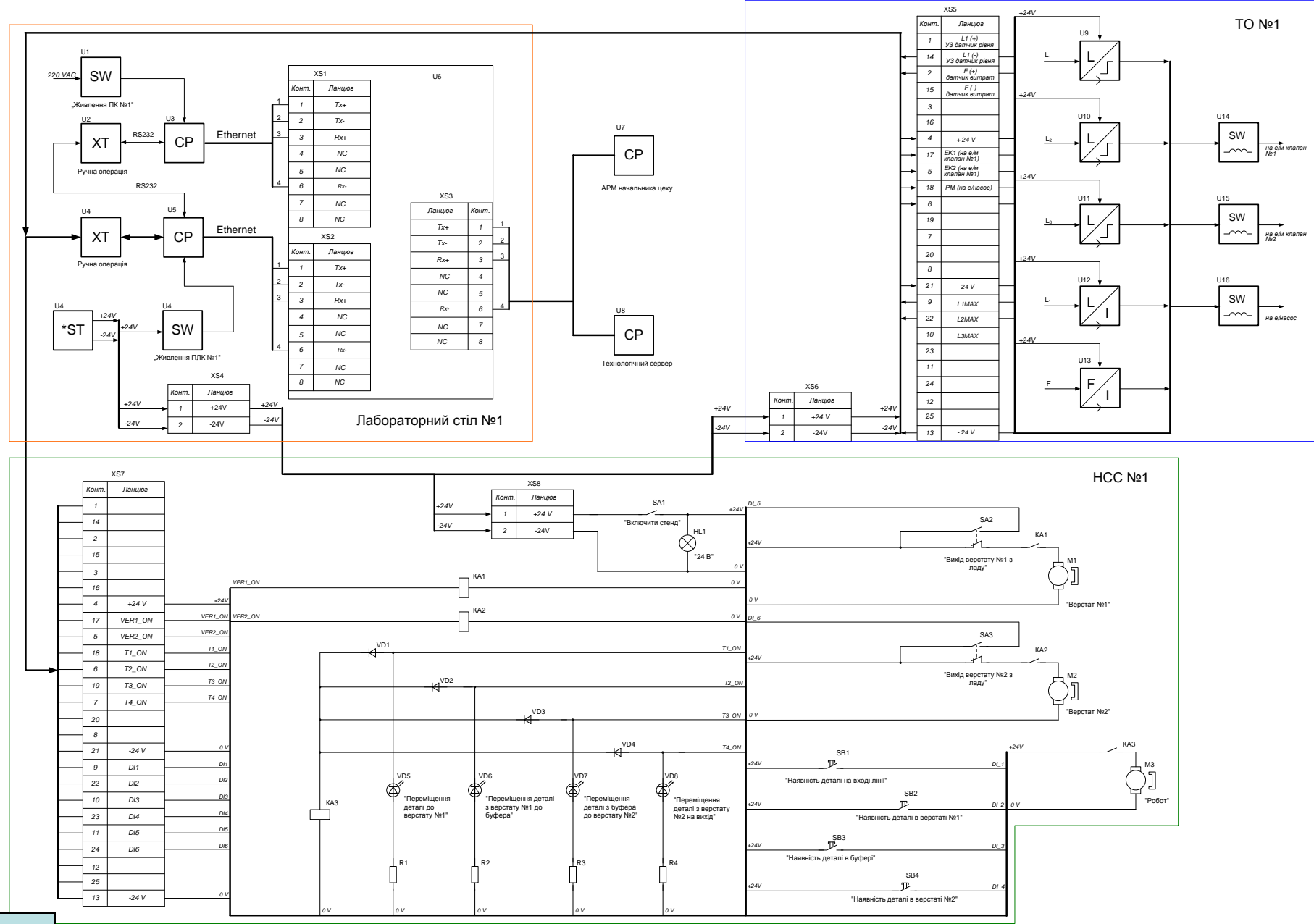

### **Схема електрична підключення**

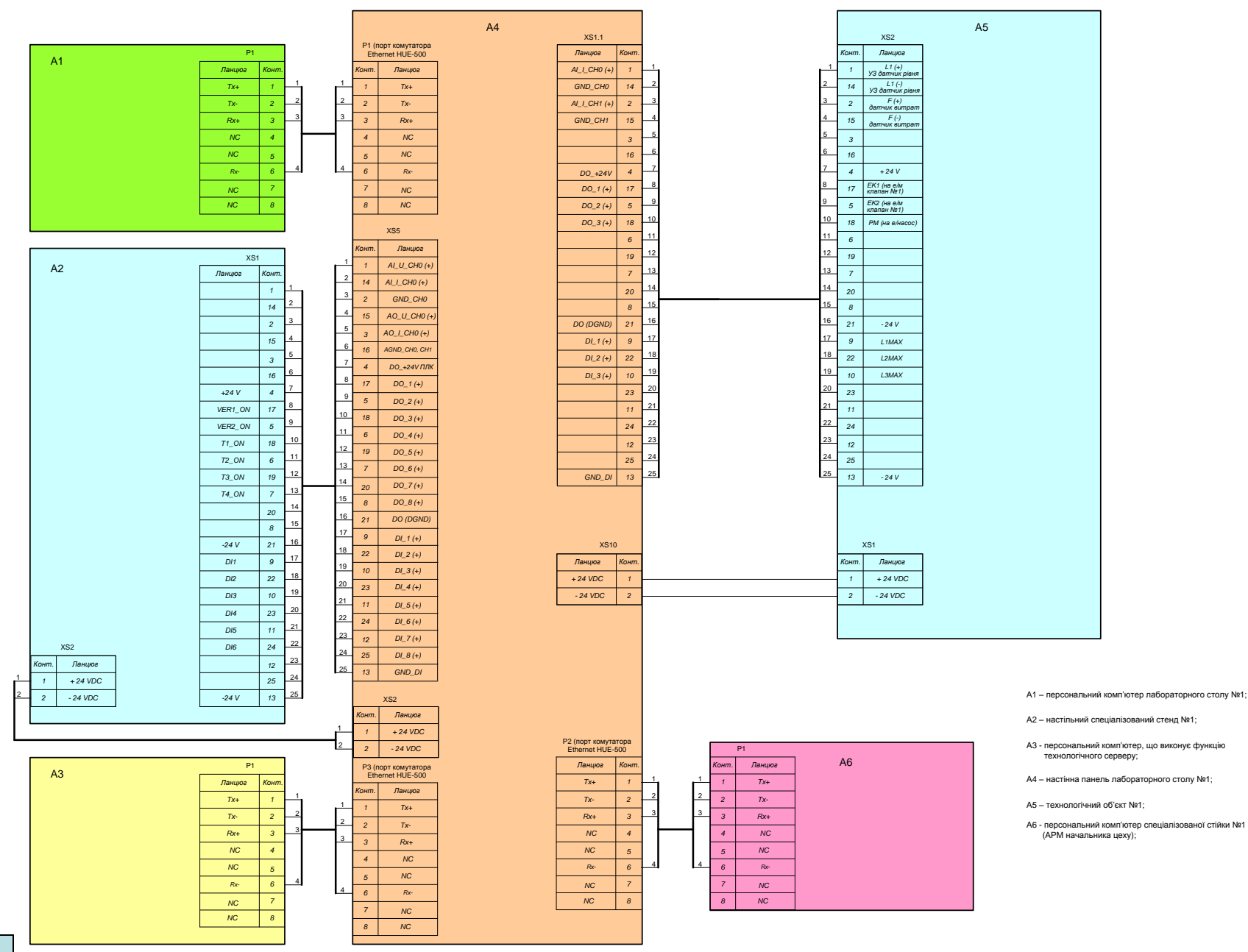

# **Обчислювальні ресурси вибраної конфігурації навчального засобу**

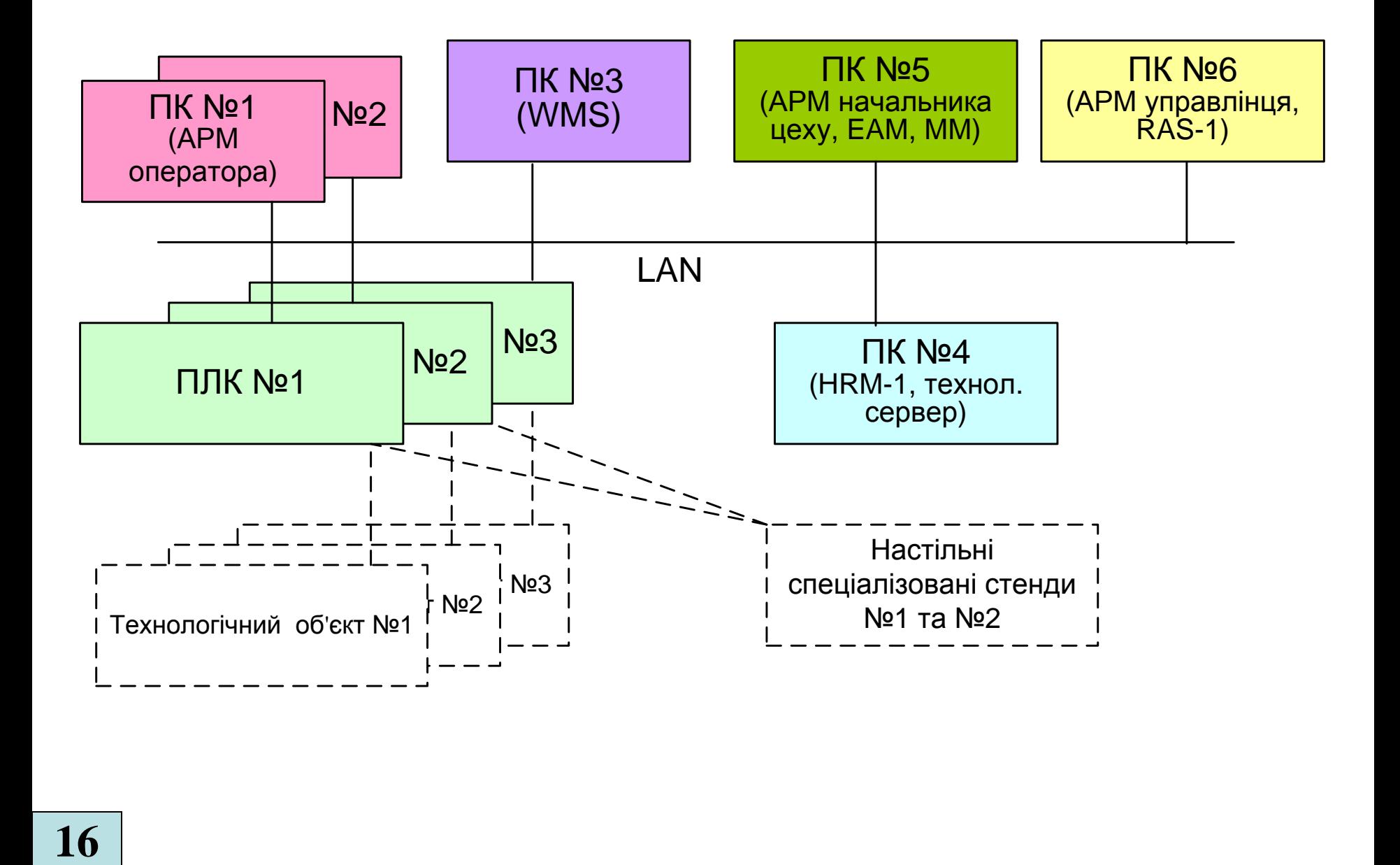

### **Архітектура програмного забезпечення навчального засобу**

![](_page_17_Figure_1.jpeg)

# **Схема мережних інформаційних потоків навчального засобу**

![](_page_18_Figure_1.jpeg)

# **Проектування програмного забезпечення ПЛК "VIPA" АСУТП виробничої лінії**

![](_page_19_Picture_67.jpeg)

# **Проектування ОРС-сервера для контролера "VIPA"**

![](_page_20_Picture_8.jpeg)

# **Проектування програмного забезпечення АРМ начальника цеху (функція ММ)**

![](_page_21_Picture_8.jpeg)

### **Структура каналу "D-РЕСУРС"**

![](_page_22_Figure_1.jpeg)

# **Часові діаграми каналу D-РЕСУРС при різних типах планування**

![](_page_23_Figure_1.jpeg)

#### **Висновки**

В результаті виконання техніко-економічного та науково-технічного обґрунтування роботи, проведеного на основі огляду літературних та Internet джерел по цифровим та комп'ютерним навчальним лабораторіям, була доведена доцільність створення нового комп'ютеризованого навчального засобу, що призначений для забезпечення лабораторного курсу навчальної дисципліни "Інтегровані системи управління", яка викладається для студентів 4 курсу спеціальності 151 - "Автоматизація та комп'ютерно-інтегрованих технологій"..

Згідно до вимог технічного завдання на науково-дослідну роботу, були спроектовані електричні схеми нового комп'ютеризованого навчального засобу на основі обладнання комп'ютеризованої лабораторії промислової мікропроцесорної техніки факультету комп'ютерних систем та автоматики ВНТУ. Також спроектовано програмне забезпечення комп'ютеризованого навчального засобу з використанням інструментальної системи "WinPLC7" фірми "VIPA GmbH" та "T-Factory" фірми "AdAstra".

В економічному розділі магістерської кваліфікаційної роботи доведена висока економічна ефективність можливого впровадження нового комп'ютеризованого навчального засобу у вузах України.